МИНИСТЕРСТВО ОБРАЗОВАНИЯ И НАУКИ РОССИЙСКОЙ ФЕДЕРАЦИИ ФЕДЕРАЛЬНОЕ ГОСУДАРСТВЕННОЕ БЮДЖЕТНОЕ ОБРАЗОВАТЕЛЬНОЕ УЧРЕЖДЕНИЕ «БЕЛГОРОДСКИЙ ГОСУДАРСТВЕННЫЙ

ТЕХНОЛОГИЧЕСКИЙ УНИВЕРСИТЕТ им. В.Г.ШУХОВА» (БГТУ им. В.Г. Шухова)

УДВЕРЖДАЮ **Indekaon** HTOM В.С. Богданов n m 2016 г. mo

РАБОЧАЯ ПРОГРАММА диециплины

Инженерная графика

Направление подготовки: 09.03.01 Информатика и вычислительная техника

Направленность программы (профиль): Вычислительные машины, комплексы, системы и сети

> Квалификация (степень) бакалавр

> > Форма обучения очная

Институт технологического оборудования и машиностроения

Кафедра начертательной геометрии и графики

Белгород - 2016

#### Рабочая программа составлена на основании требований:

- Федерального государственного образовательного стандарта направлению подготовки высшего образования по 09.03.01 Информатика и вычислительная техника (уровень бакалавриата), утв. № 5 от 12 января 2016г.
- плана учебного процесса БГТУ им. В.Г. Шухова, введенного в  $\blacksquare$ действие в 2015 году.

к.т.н., ст. преп. Дронова А.В. Составитель (составители):

кафедрой согласована с выпускающей Рабочая программа **Вычислительной** «Программное обеспечение техники  $\overline{M}$ автоматизированных систем»  $\mathbb{M}_{\mathbb{C}}$ к.т.н., доцент Поляков В.М. Заведующий кафедрой:  $\mu$  15 » persparel 2016 r.

Рабочая программа обсуждена на заседании кафедры «Начертательная геометрия и графика»

« 15 » феврале 2015 г., протокол № 7

Заведующий кафедрой: К.Т.н., доцент Латышев С.С.

Рабочая программа одобрена методической комиссией института ИТОМ

<u>« 1 » Марта 2010</u> г., протокол № 3/I

Председатель

доцент В.Б. Герасименко

# **1. ПЛАНИРУЕМЫЕ РЕЗУЛЬТАТЫ ОБУЧЕНИЯ ПО ДИСЦИПЛИНЕ**

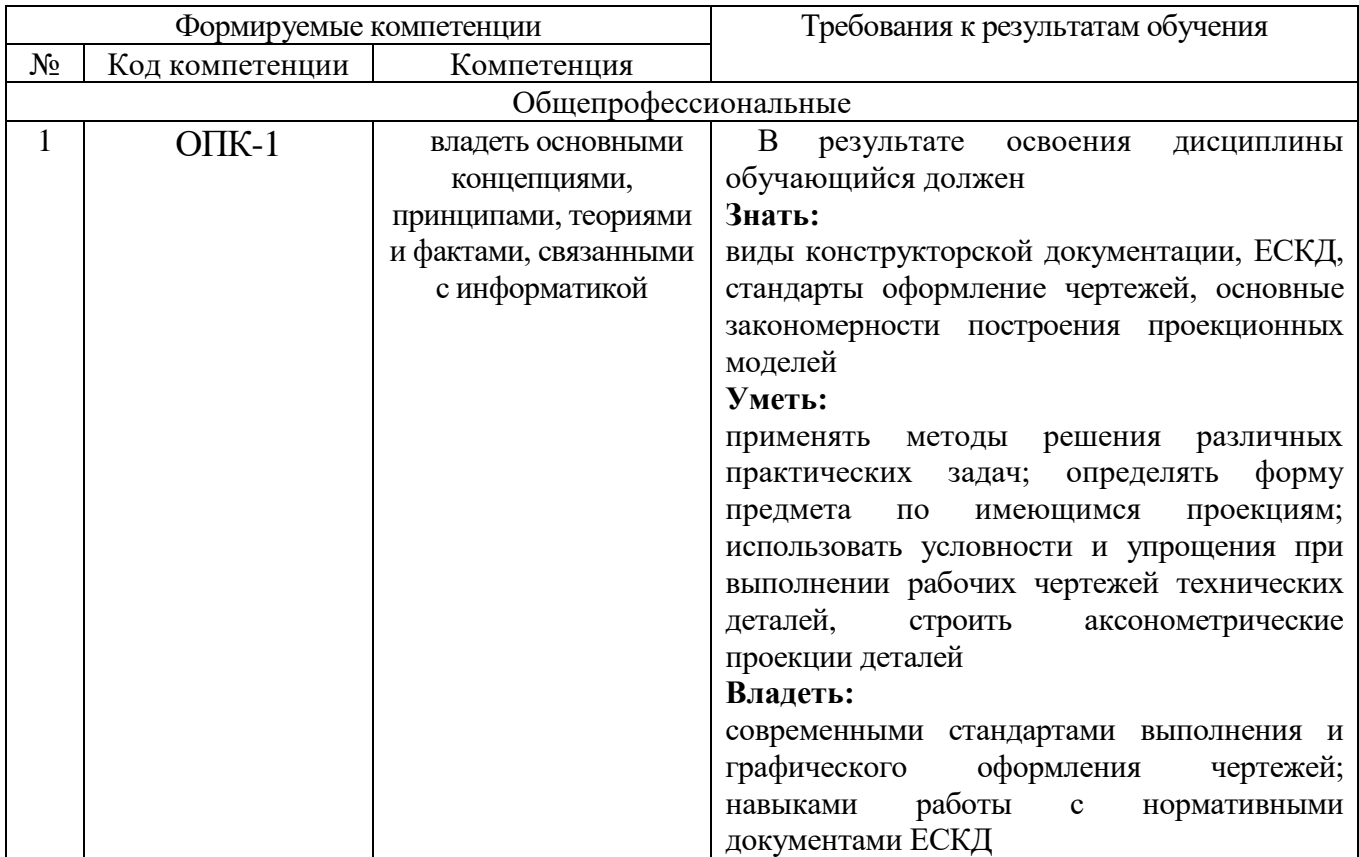

# **2. МЕСТО ДИСЦИПЛИНЫ В СТРУКТУРЕ ОБРАЗОВАТЕЛЬНОЙ ПРОГРАММЫ**

Содержание дисциплины основывается и является логическим продолжением следующих дисциплин:

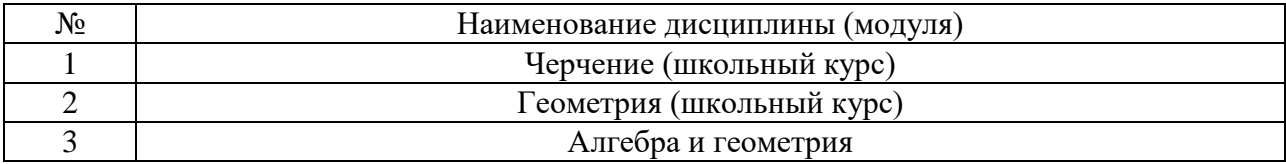

Содержание дисциплины служит основой для изучения следующих дисциплин:

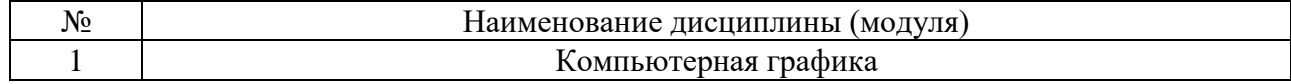

# **3. ОБЪЕМ ДИСЦИПЛИНЫ**

Общая трудоемкость дисциплины составляет 3 зач. единиц, 108 часов.

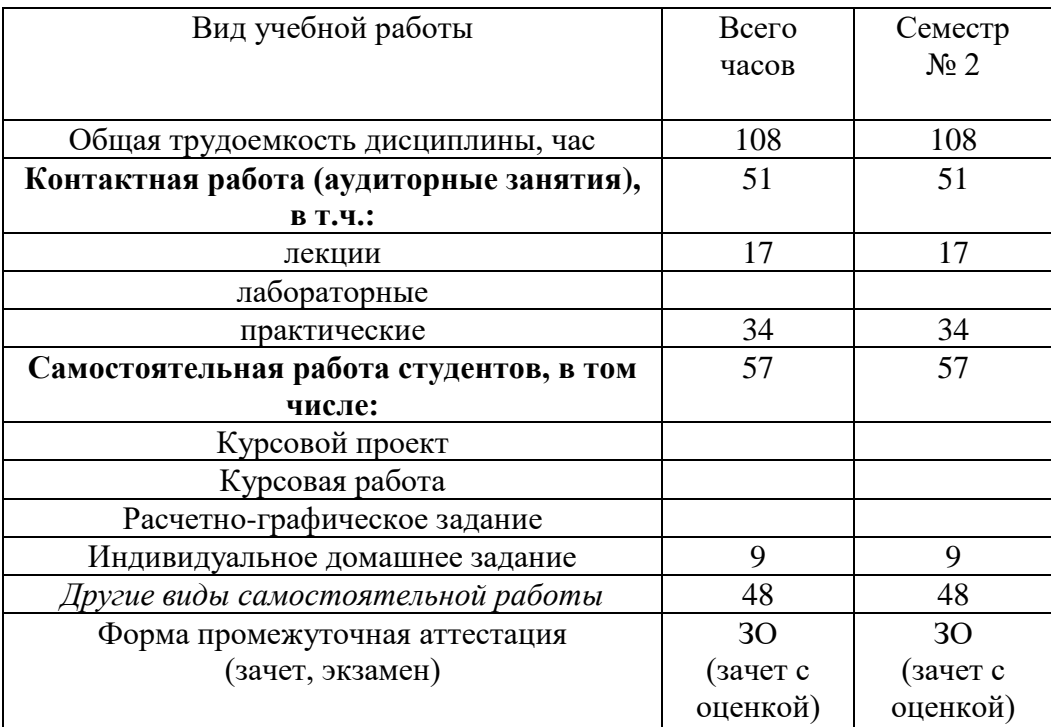

# **4. СОДЕРЖАНИЕ ДИСЦИПЛИНЫ**

### **4.1 Наименование тем, их содержание и объем Курс 1 Семестр 2**

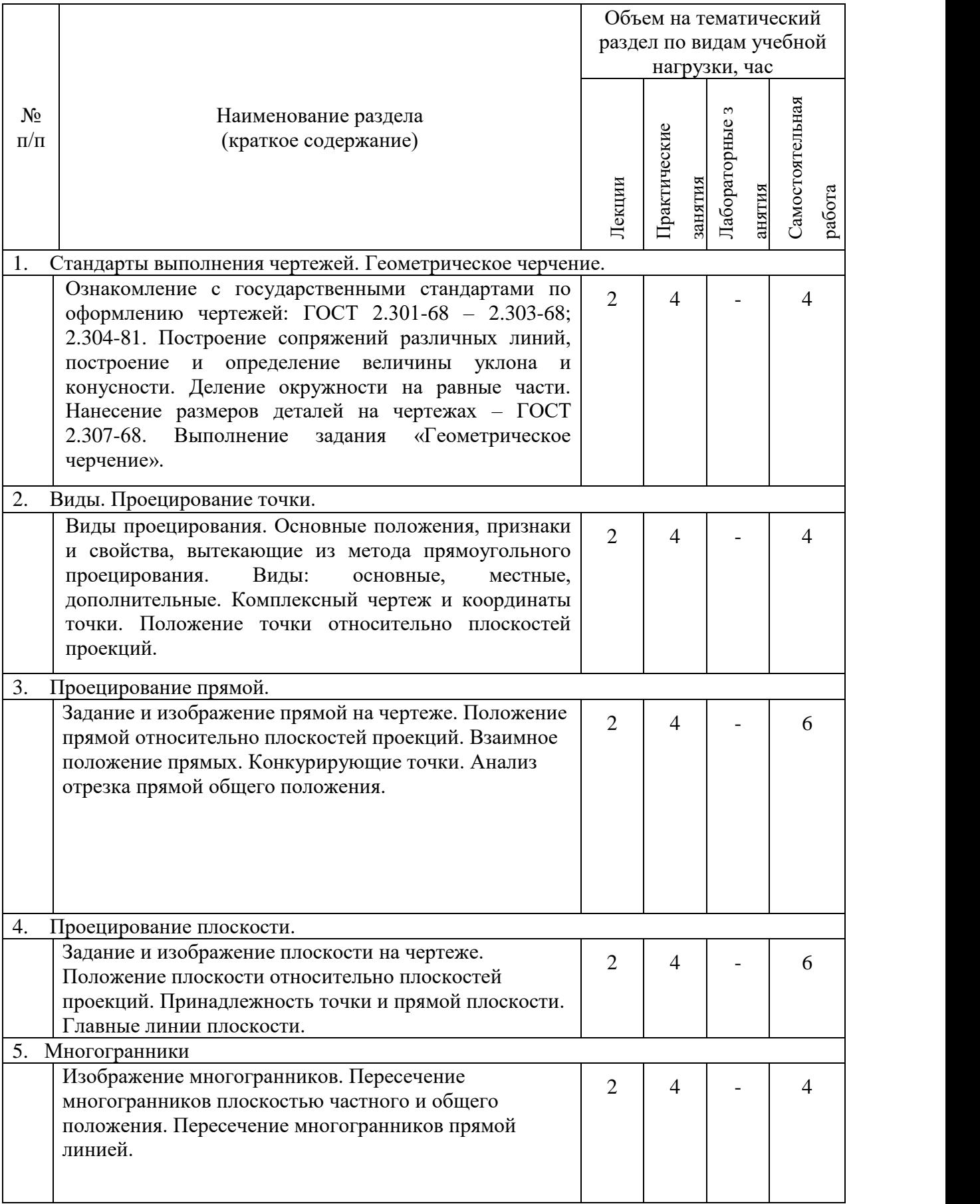

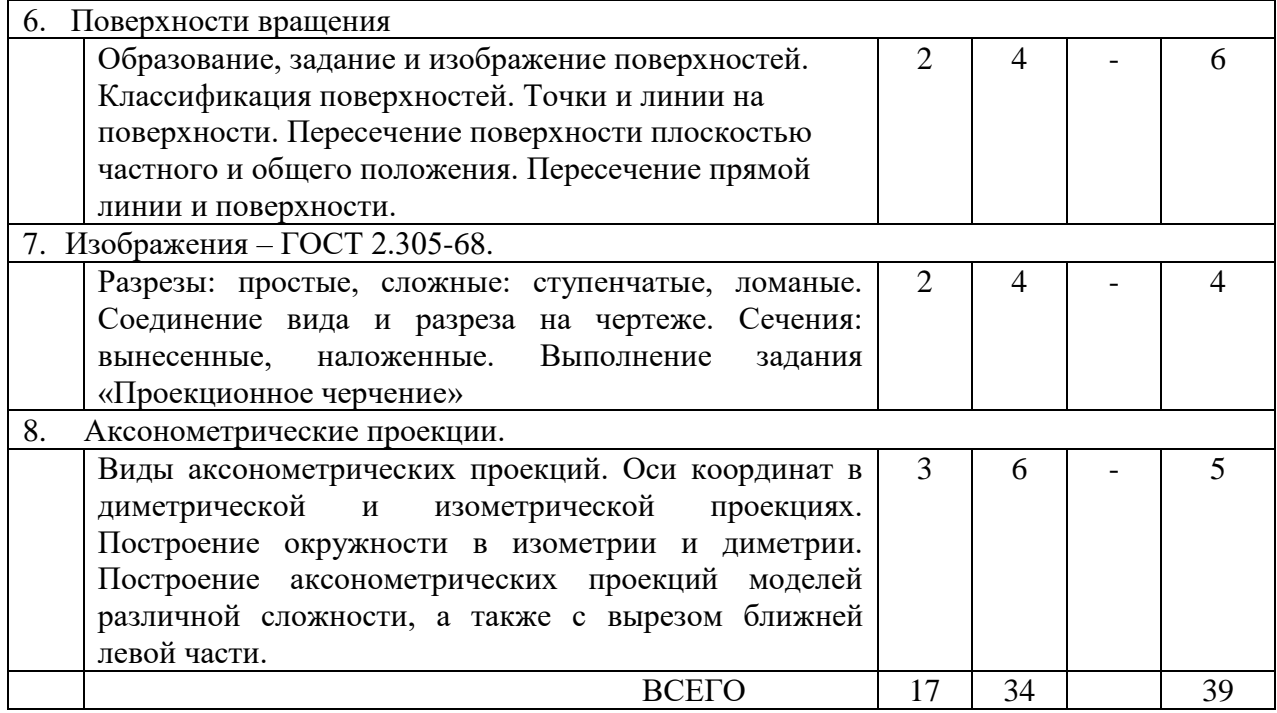

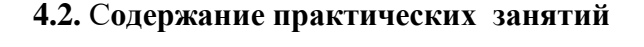

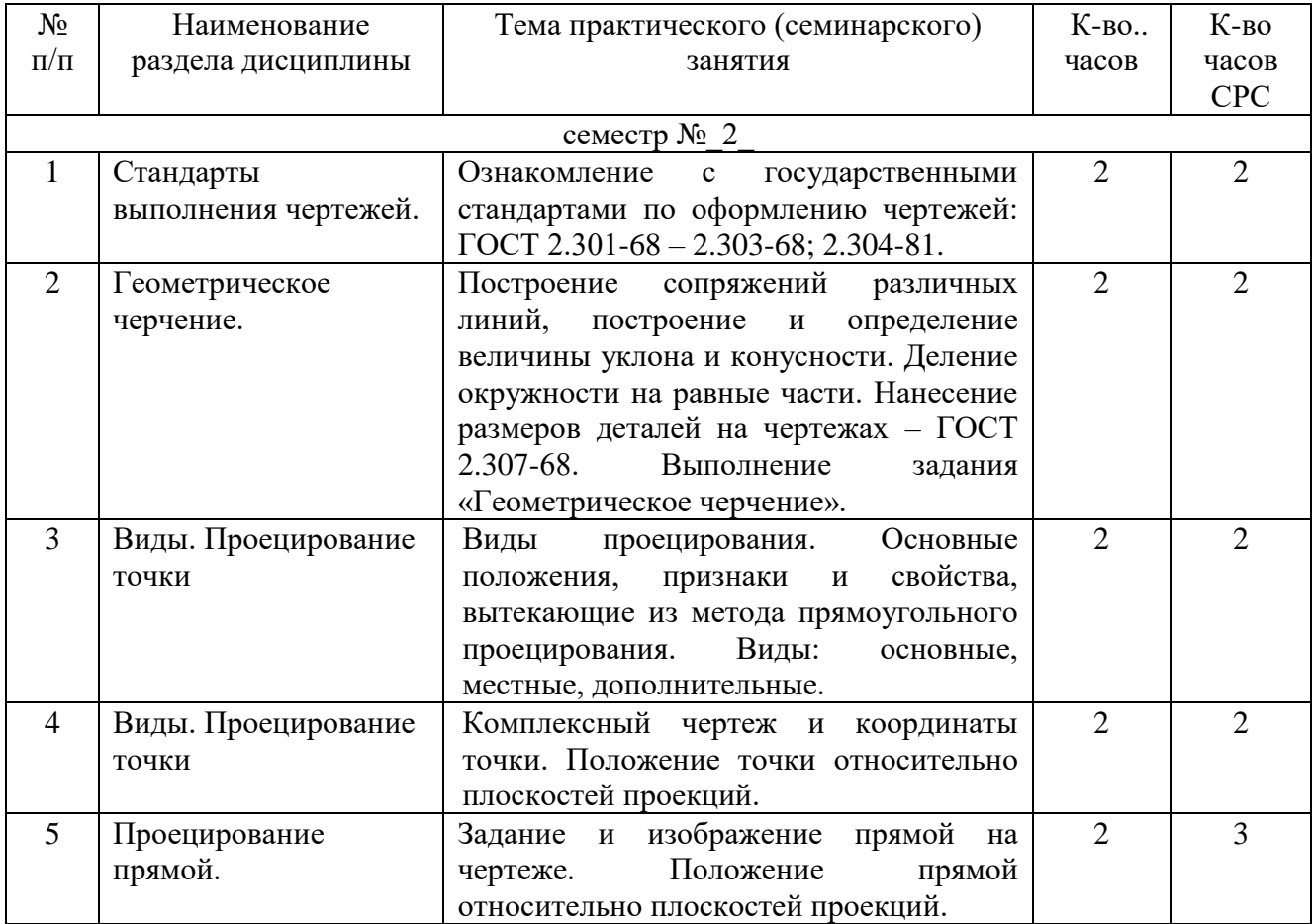

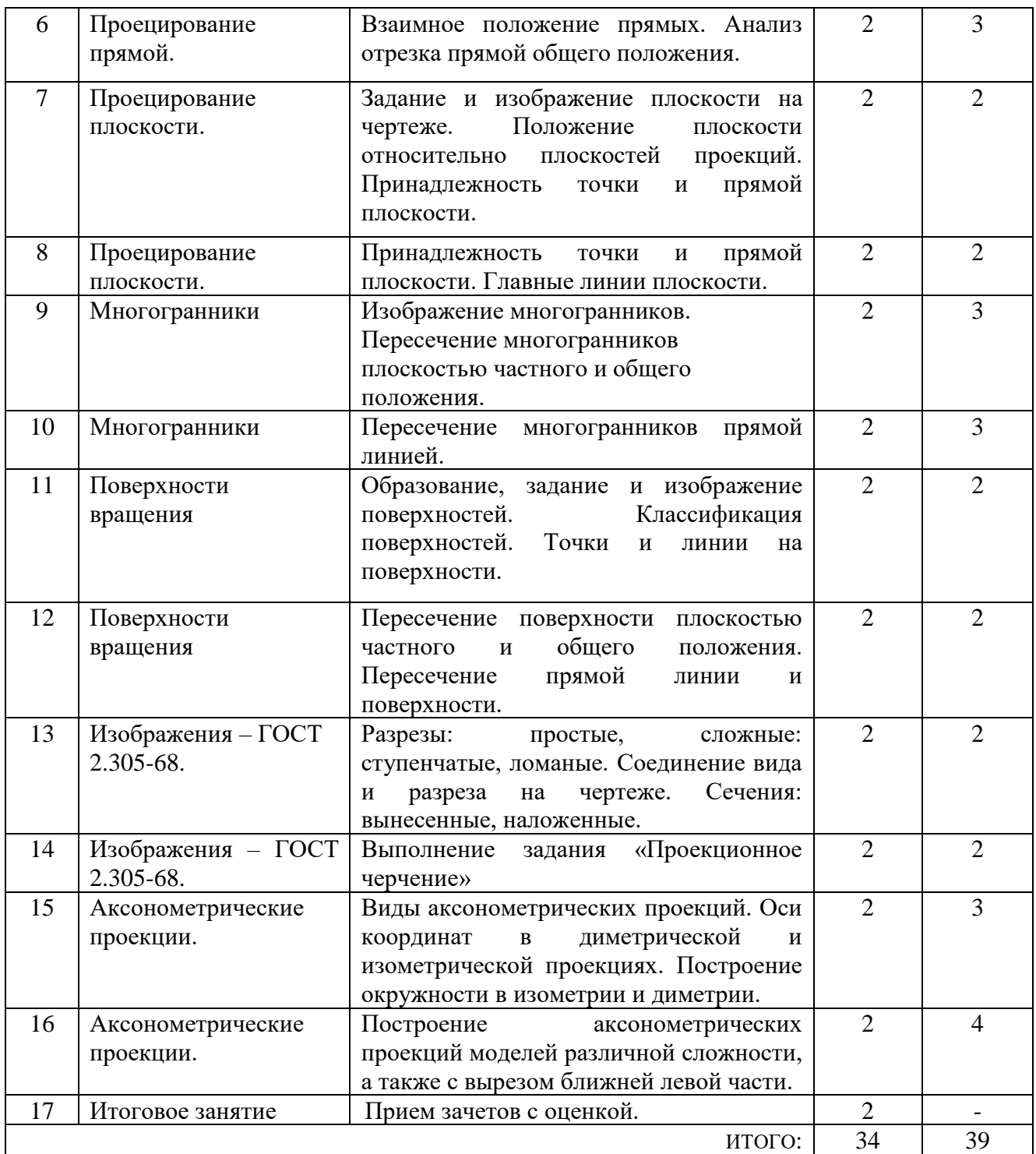

# **4.3. Содержание лабораторных занятий**

Лабораторные занятия по дисциплине «Инженерная графика» не предусмотрены.

## **5. ФОНД ОЦЕНОЧНЫХ СРЕДСТВ ДЛЯ ПРОВЕДЕНИЯ ТЕКУЩЕГО КОНТРОЛЯ УСПЕВАЕМОСТИ, ПРОМЕЖУТОЧНОЙ АТТЕСТАЦИИ ПО ИТОГАМ ОСВОЕНИЯ ДИСЦИПЛИНЫ**

### **5.1. Перечень контрольных вопросов (типовых заданий)**

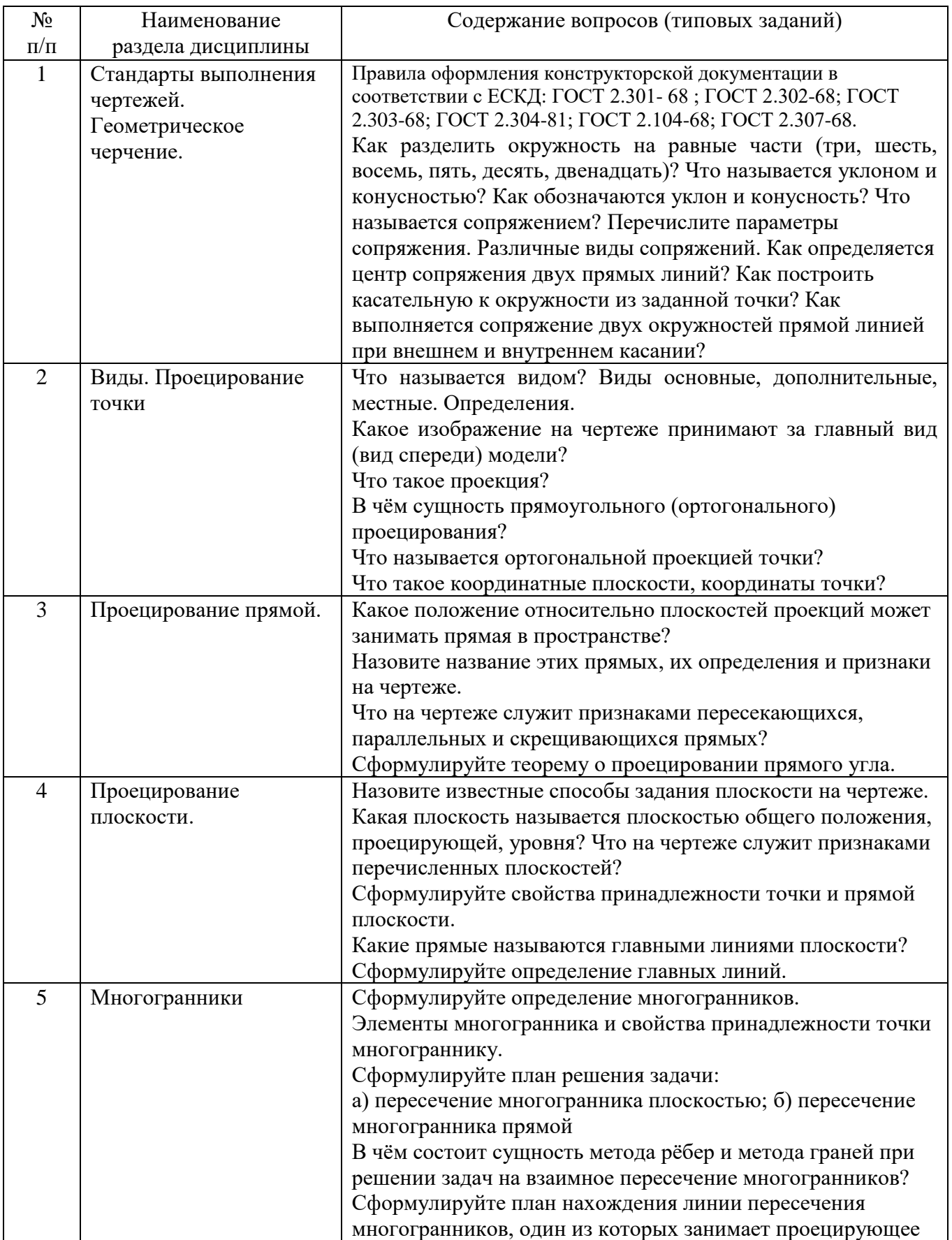

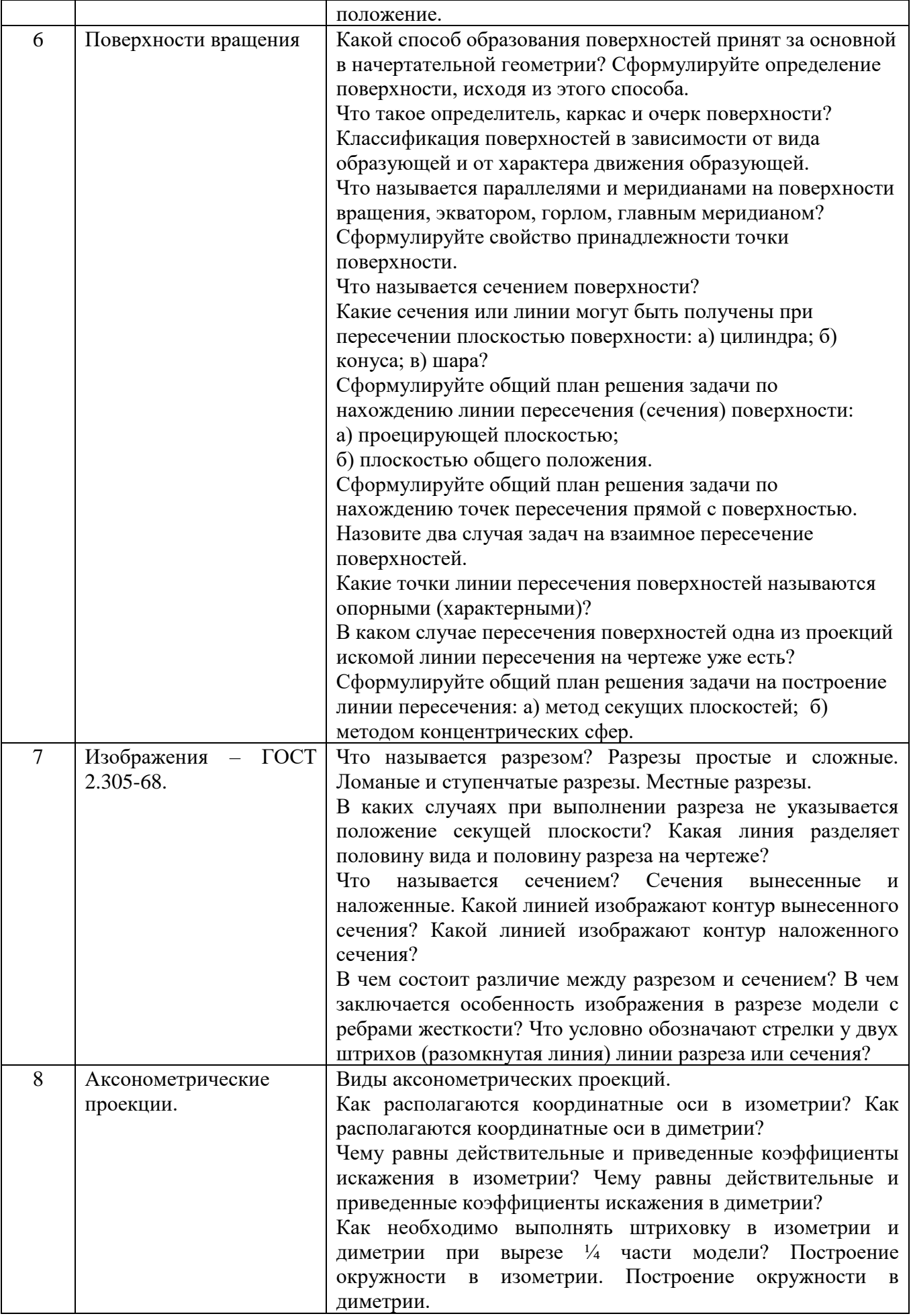

#### **5.2. Перечень тем курсовых проектов, курсовых работ, их краткое содержание и объем.**

Курсовые проекты и курсовые работы по дисциплине «Инженерная графика» не предусмотрены.

#### **5.3. Перечень индивидуальных домашних заданий, расчетно-графических заданий.**

На выполнение ИДЗ по дисциплине «Инженерная графика» предусмотрено 9 часов самостоятельной работы студента.

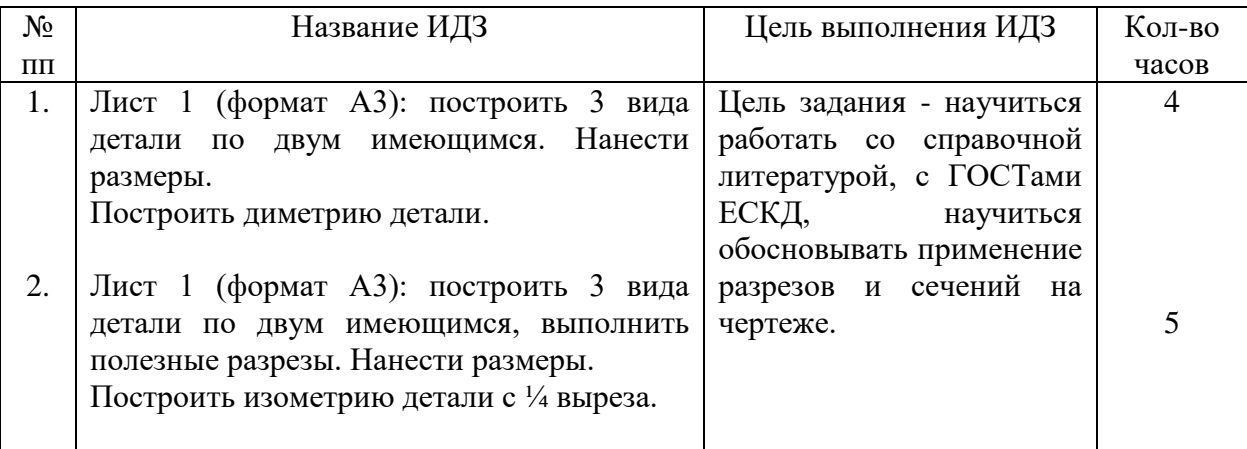

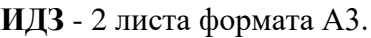

### **5.4. Перечень контрольных работ**.

Контрольные работы по дисциплине «Инженерная графика» не предусмотрены.

## **6. ОСНОВНАЯ И ДОПОЛНИТЕЛЬНАЯ ЛИТЕРАТУРА**

#### **6.1. Перечень основной литературы**

- 1. Начертательная геометрия: учебник / ред. Н. Н. Крылов. Изд. 9-е, стереотип. М.: Высш. шк., 2005. – 224 с.
- 2. Инженерная графика: учебник / А. И. Лагерь. 3-е изд., перераб. и доп. М.: Высш. шк.,  $2004. - 333$  c.
- 3. Конспект лекций по начертательной геометрии [Электронный ресурс]: учеб. пособие для студентов машиностроит. и мех. специальностей / Л.П. Чуева, К.К. Дузенко, С.С. Латышев, А.Н. Масловская. – Электрон. текстовые дан. – Белгород: Изд-во БГТУ им. В.Г. Шухова, 2014. – Режим доступа:<https://elib.bstu.ru/Reader/Book/2014040921180703917200003370>
- 4. Соболь, Т.Г. Проекционное черчение: учеб. пособие для студентов всех направлений бакалавриата / Т.Г. Соболь, Л.С. Уральская, К.К. Дузенко. – Белгород: Изд-во БГТУ им. В.Г. Шухова, 2013 – 88 с.
- 5. Геометрическое черчение [Электронный ресурс]: метод. указания к выполнению расчетнограф. задания по курсу «Инженерная графика» для студентов 1-го курса направлений бакалавриата 140100 – Теплоэнергетика и теплотехника, 190600 – Эксплуатация транспортно-технол. машин и комплексов, 220400 – Упр. в техн. системах, 220700 – Автоматизация технол. процессов и пр-в , 221000 – Мехатроника и робототехника, 221400 – Упр. качеством, 230100 – Информатика и вычисл. техника, 231000 – Програм. инженерия, 280700 – Техносфер. безопасность / сост. Т.Г. Соболь, Л.С. Уральская. – Электрон. текстовые дан. – Белгород: Изд-во БГТУ им. В.Г. Шухова, 2015. – Режим доступа: https://elib.bstu.ru/Reader/Book/2015061114165563700000656101

#### **6.2. Перечень дополнительной литературы**

- 6. Талалай, П.Г. Начертательная геометрия. Инженерная графика. Интернет-тестирование базовых знаний: учеб. пособие / П.Г. Талалай. – СПб.: «Лань» ISBN 978-5-8114-1078-1, 2010. – Режим доступа: http: // e.lanbook.com/view/book/615/
- 7. Чуева, Л.П. Развитие познавательной и творческой активности студентов в процессе изучения начертательной геометрии [Электронный ресурс] : учеб. пособие для студентов всех форм обучения машиностроит. и механико-технол. специальностей / Л.П. Чуева, К.К. Дузенко; БГТУ им. В.Г. Шухова – Электрон. текстовые дан. – Белгород: Изд-во БГТУ им. В.Г. Шухова, 2014. - Режим доступа:

<https://elib.bstu.ru/Reader/Book/2014040921181179619200006901>

8. Начертательная геометрия. Рабочая тетрадь. Сборник задач. [Электронный ресурс] : учеб. пособие для студентов специальностей 220301 - Автоматизация технол. процессов и пр-в, 220201 - Упр. и информатика в техн. системах, 280102 - Безопасность техн. процессов и прв, 280103 - Защита в чрезвычайных ситуациях, 190603 - Сервис транспорт. и техн. машин и оборудования / Л. С. Уральская, Т. Г. Соболь; БГТУ им. В.Г. Шухова – Электрон. текстовые дан. – Белгород: Изд-во БГТУ им. В.Г. Шухова, 2014. - Режим доступа: <https://elib.bstu.ru/Reader/Book/2013040918174438357600002688>

#### **6.3. Перечень интернет ресурсов**

- 9. [www.StandartGOST.ru](http://www.standartgost.ru/) Открытая база ГОСТов
- 10. [www.eskd.ru](http://www.eskd.ru/) Единая система конструкторской документации
- 11. https://ngeo.fxyz.ru/ Интерактивный справочник по начертательной геометрии.
- 12. https://lecprim.ru Сборник интерактивных конспектов
- 13. http://www.markovi.ru/video/ Библиотека видеолекций
- 14. https://elib.bstu.ru/ Электронная библиотека БГТУ им. В.Г. Шухова.
- 15. http://e.lanbook.com Электронно-библиотечная система Издательсво «Лань»

### **7. МАТЕРИАЛЬНО-ТЕХНИЧЕСКОЕ И ИНФОРМАЦИОННОЕ ОБЕСПЕЧЕНИЕ**

**а. 328** – специализированный зал с набором необходимых демонстрационных средств, обеспечивающих получение знаний по дисциплине (планшеты, плакаты, модели, чертежные столы).

**а. 331** – специализированный зал с набором необходимых демонстрационных средств, обеспечивающих получение знаний по дисциплине (планшеты, плакаты, модели, чертежные столы). Демонстрационный комплекс слайдов по начертательной геометрии и инженерной графике.

**а. 301, 302** – специализированный зал с набором необходимых демонстрационных средств, обеспечивающих получение знаний по дисциплине (планшеты, плакаты, модели, чертежные столы). Демонстрационный комплекс слайдов по начертательной геометрии и инженерной графике.

**а. 306** – специализированный зал с набором необходимых демонстрационных средств, обеспечивающих получение знаний по дисциплине (планшеты, плакаты, модели, чертежные столы).

**а. 329** – кафедра НГГ - кафедральная библиотека, методические разработки, принтер А4, персональный компьютер.

**а. 330** – методический кабинет кафедры НГГ – УМК по дисциплинам кафедры, раздаточные материалы (индивидуальные карточки-задания для выполнения аудиторных заданий, РГЗ и ИДЗ по дисциплинам кафедры), задания для текущего контроля знаний студентов, детали для эскизирования, сборочные единицы, измерительные инструменты, методические разработки кафедры, принтер А3,ксерокс, персональный компьютер, кафедральная библиотека.

**а 307** - компьютерный зал - проектор, ноутбук и специализированное программное обеспечение AutoCAD, APM Graf, Solid Edge, принтер А3 и А4, ПК для работы студентов на практических или лабораторных занятиях, интерактивная доска, плоттер. Microsoft Windows; Microsoft Office; Kaspersky Endpoint Security для Windows

Лекционные занятия по дисциплинам кафедры проводятся в специализированных аудиториях университета, оснащенных презентационной техникой.

### 8. УТВЕРЖДЕНИЕ РАБОЧЕЙ ПРОГРАММЫ

Утверждение рабочей программы с изменениями, дополнениями Рабочая программа с изменениями, дополнениями утверждена на 20/4/20/8 учебный год.

Протокол № 1 заседания кафедры от «29 » авчести 2047.

Заведующий кафедрой

поллись ФИО

Директор института

- Jamourel C.C.

полпись, ФИО

Пункт 6 читать в редакции:

### 6. ОСНОВНАЯ И ДОПОЛНИТЕЛЬНАЯ ЛИТЕРАТУРА

#### 6.1. Перечень основной литературы

- 1. Начертательная геометрия: учебник / ред. Н. Н. Крылов. Изд. 9-е, стереотип. М.: Высш. шк., 2005. - 224 с.
- 2. Инженерная графика: учебник / А. И. Лагерь. 3-е изд., перераб. и доп. М.: Высш. шк.,  $2004. - 333$  c.
- 3. Соболь, Т.Г. Проекционное черчение: учеб. пособие для студентов всех направлений бакалавриата / Т.Г. Соболь, Л.С. Уральская, К.К. Дузенко. - Белгород: Изд-во БГТУ им. В.Г. Шухова, 2013 - 88 с.

#### 6.2. Перечень дополнительной литературы

- 4. Талалай, П.Г. Начертательная геометрия. Инженерная графика. Интернет-тестирование базовых знаний: учеб. пособие / П.Г. Талалай. - СПб.: «Лань» ISBN 978-5-8114-1078-1, 2010. – Режим доступа: http://e.lanbook.com/view/book/615/
- 5. Чуева, Л.П. Развитие познавательной и творческой активности студентов в процессе изучения начертательной геометрии [Электронный ресурс] : учеб. пособие для студентов всех форм обучения машиностроит. и механико-технол. специальностей / Л.П. Чуева, К.К. Дузенко; БГТУ им. В.Г. Шухова - Электрон. текстовые дан. - Белгород: Изд-во БГТУ им. В.Г. Шухова, 2014. - Режим доступа: https://elib.bstu.ru/Reader/Book/2014040921181179619200006901
- 6. Конспект лекций по начертательной геометрии [Электронный ресурс]: учеб. пособие для студентов машиностроит. и мех. специальностей / Л.П. Чуева, К.К. Дузенко, С.С. Латышев, А.Н. Масловская. - Электрон. текстовые дан. - Белгород: Изд-во БГТУ им. В.Г. Шухова, 2014. - Режим доступа: https://elib.bstu.ru/Reader/Book/2014040921180703917200003370
- 7. Геометрическое черчение [Электронный ресурс]: метод. указания к выполнению расчетнограф. задания по курсу «Инженерная графика» для студентов 1-го курса направлений бакалавриата 140100 – Теплоэнергетика и теплотехника, 190600 – Эксплуатация транспортно-технол. машин и комплексов, 220400 – Упр. в техн. системах, 220700 – Автоматизация технол. процессов и пр-в , 221000 – Мехатроника и робототехника, 221400 – Упр. качеством, 230100 – Информатика и вычисл. техника, 231000 – Програм. инженерия, 280700 – Техносфер. безопасность / сост. Т.Г. Соболь, Л.С. Уральская. – Электрон. текстовые дан. – Белгород: Изд-во БГТУ им. В.Г. Шухова, 2015. – Режим доступа: <https://elib.bstu.ru/Reader/Book/2015061114165563700000656101>
- 8. Начертательная геометрия. Рабочая тетрадь. Сборник задач. [Электронный ресурс] : учеб. пособие для студентов 1-го курса всех форм обучения направлений бакалавриата / Л. С. Уральская, Т. Г. Соболь; БГТУ им. В.Г. Шухова – Электрон. текстовые дан. – Белгород: Изд-во БГТУ им. В.Г. Шухова, 2017. - Режим доступа: [https://elib.bstu.ru/Reader/Book/201](https://elib.bstu.ru/Reader/Book/2013040918174438357600002688)7083011420101000000656405

#### **6.3. Перечень интернет ресурсов**

- 9. [www.StandartGOST.ru](http://www.standartgost.ru/) Открытая база ГОСТов
- 10. [www.eskd.ru](http://www.eskd.ru/) Единая система конструкторской документации
- 11. https://ngeo.fxyz.ru/ Интерактивный справочник по начертательной геометрии.
- 12. https://lecprim.ru Сборник интерактивных конспектов
- 13. http://www.markovi.ru/video/ Библиотека видеолекций
- 14. https://elib.bstu.ru/ Электронная библиотека БГТУ им. В.Г. Шухова.
- 15. http://e.lanbook.com Электронно-библиотечная система Издательсво «Лань»

Рабочая программа без изменений, дополнений утверждена на 2018/2019 учебный год.

Протокол № 15 заседания кафедры от « 25 » мая 2018 г.

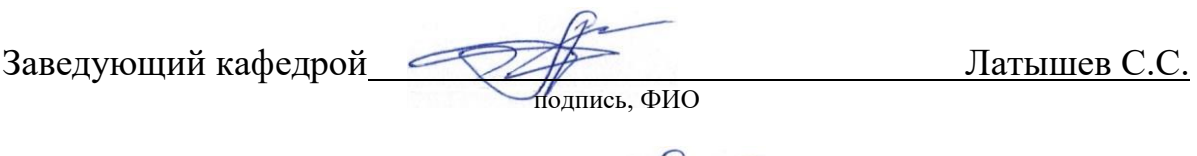

Директор института **\_** Латышев С.С.

Рабочая программа без изменений, дополнений утверждена на 2019/2020 учебный год.

Протокол № 10 заседания кафедры от « 04 » июня 2019 г.

Заведующий кафедрой Патышев С.С. подпись, ФИО Директор института **\_** Латышев С.С.

Рабочая программа без изменений, дополнений утверждена на 2020/2021 учебный год.

Протокол № 9 заседания кафедры от « 20 » мая 2020 г.

Заведующий кафедрой Патышев С.С. подпись, ФИО Директор института **\_** Латышев С.С.

Рабочая программа без изменений, дополнений утверждена на 2021/2022 учебный год.

Протокол № 9 заседания кафедры от «14 » мая 2021 г.

Заведующий кафедрой Патышев С.С. подпись, ФИО Директор института **\_** Латышев С.С.

### **ПРИЛОЖЕНИЯ**

### **Приложение №1**

Методические указания для обучающегося по освоению дисциплины «Инженерная графика».

### 1.1 Подготовка к лекции.

Лекции по дисциплине «Инженерная графика» читаются в специализированных аудиториях университета, оборудованных проектором, ноутбуком и экраном, позволяющих демонстрировать поэтапное выполнение чертежей и решения задач для лучшего освоения теоретического лекционного материала.

Студент обязан посещать все лекции, а также вести конспект, в котором должны быть записаны темы лекций, четкие формулировки всех определений, отражены алгоритмы решения задач по курсу инженерной графики. Перед следующей лекцией необходимо повторить материал предыдущей лекции, так как на нем базируется следующий материал.

Важное значение для изучения курса имеет самостоятельная работа студентов. В рабочей программе дисциплины отражено количество часов, необходимых студентам для успешного изучения и закрепления различных разделов данного курса.

Распределение изучаемого материала дисциплины по темам отражено в рабочей программе дисциплины.

Для формирования у студентов устойчивых знаний необходимо закрепление изучаемого материала в учебниках основной литературы: Начертательная геометрия: учебник / ред. Н. Н. Крылов. - Изд. 9-е, стереотип. - М.: Высш. шк., 2005. - 224 с. |1|; Инженерная графика : учебник / А. И. Лагерь. - 3-е изд., перераб. и доп. - М. : Высш. шк., 2004. - 333 с. |2|;

проработка конспекта лекций: Конспект лекций по начертательной геометрии [Электронный ресурс] : учеб. пособие для студентов машиностроит. и мех. специальностей / Л.П. Чуева, К.К. Дузенко, С.С. Латышев, А.Н. Масловская; БГТУ им. В.Г. Шухова. – Электрон. текстовые дан. – Белгород: Изд-во БГТУ им. В.Г. Шухова, 2014. – Режим доступа: https://elib.bstu.ru/Reader/Book/2014040921180703917200003370 |3|;

и дополнительной литературы: Талалай, П.Г. Начертательная геометрия. Инженерная графика. Интернет-тестирование базовых знаний: учеб. пособие / П.Г. Талалай. – СПб.: «Лань» ISBN 978-5-8114-1078-1, 2010. – Режим доступа: http: // e.lanbook.com/view/book/615/ |7|;

Чуева, Л.П. Развитие познавательной и творческой активности студентов в процессе изучения начертательной геометрии [Электронный ресурс] : учеб. пособие для студентов всех форм обучения машиностроит. и механико-технол. специальностей / Л.П. Чуева, К.К. Дузенко; БГТУ им. В.Г. Шухова – Электрон. текстовые дан. – Белгород: Изд-во БГТУ им. В.Г. Шухова, 2014. - Режим доступа: <https://elib.bstu.ru/Reader/Book/2014040921181179619200006901> |8|

Первый раздел включает рассмотрение основных положений оформления чертежей: государственные стандарты: 2.301-68 – форматы, 2.302-68 – масштабы,

2.303-68 – линии чертежа, 2.304-81 – шрифты чертежные. Нанесение размеров деталей на чертежах – ГОСТ 2.307-68. Данный материал можно закрепить, изучив его в основной литературе: |2|, |6|.

Второй раздел изучает виды проецирования, свойства прямоугольного проецирования. Виды: основные, местные, дополнительные. Комплексный чертеж и координаты точки, положение точки относительно плоскостей проекций. Особое внимание необходимо уделить значимости данного раздела, так как он является основополагающим, базовым для изучения курса начертательной геометрии. Данный материал можно закрепить, изучив его в основной литературе: |1|, |2|, |4|, |8|.

Третий раздел включает задание и изображение прямой на чертеже. Положение прямой линии относительно плоскостей проекций. Взаимное положение прямых линий. Анализ отрезка прямой общего положения (метод прямоугольного треугольника). Данный материал можно закрепить, изучив его в основной литературе: |1|, |3|.

Четвертый раздел включает задание и изображение плоскости на чертеже. Положение плоскости относительно плоскости проекций, принадлежности точки и прямой плоскости, собирательного свойства плоскостей частного положения. Данный материал можно закрепить, изучив его в основной литературе: |1|, |3|.

В пятом разделе изучаются гранные поверхности. Изображение многогранников. Пересечение многогранников плоскостью частного и общего положения. Пересечение многогранников прямой линией. Пересечение многогранников. Данный материал можно закрепить, изучив его в основной литературе:  $|1|$ ,  $|3|$ .

В шестом разделе изучаются поверхности вращения: их образование, задание и изображение. Классификация поверхностей. Точки и линии на поверхности. Пересечение поверхности плоскостью частного и общего положения. Пересечение прямой линии и поверхности. Данный материал можно закрепить, изучив его в основной литературе: |1|, |3|.

В седьмом разделе рассматриваются изучается ГОСТ 2.305-68 – изображения. Разрезы: простые, сложные: ступенчатые, ломаные. Соединение вида и разреза на чертеже. Сечения: вынесенные, наложенные. Данный материал можно закрепить, изучив его в основной литературе: |2|, |4|.

Восьмой раздел состоит из построения аксонометрических проекций. Построение изометрии, диметрии. Построение окружностей в изометрии и диметрии. Данный материал можно закрепить, изучив его в основной литературе: |1| и |3|.

Успешное освоение курса дисциплины зависит от систематической работы студентов, глубокого осмысления пройденного материала и обязательном закреплении пройденных тем.

### 1.2 Подготовка к практическим занятиям.

Темы практических занятий, объем выполняемых графических аудиторных работ, а также название и цель выполнения ИДЗ доводится студентам на первом практическом занятии. Задания для выполнения графических работ являются индивидуальными. Задания на формате выполняются студентом в тонких линиях,

предоставляются преподавателю для проверки и только после устранения неточностей, ошибок студент приступает к обводке чертежа.

Формы контроля приобретенных знаний студентами состоят в текущем и итоговом контроле. Текущий контроль знаний предполагает опрос студентов на каждом практическом занятии, с целью выявить слабые места (пробелы), периодически тестовый контроль по основным разделам курса.

При подготовке к практическим занятиям студент использует рукописный конспект лекций, а также основную и дополнительную литературу.

Самостоятельная работа является немаловажным условием успешного освоения данной дисциплины и формирования глубоких знаний изучаемого предмета у будущих бакалавров. Для управления самостоятельной работой студентов проводятся обязательные консультации по расписанию кафедры, где проводятся индивидуальные беседы со студентами, проводится тестовый контроль знаний, защищаются графические работы.

Для оценки полученных знаний по различным разделам начертательной геометрии, инженерной и машинной графике студент может использовать дополнительную литературу по тестированию: Талалай, П.Г. Начертательная геометрия. Инженерная графика. Интернет-тестирование базовых знаний: учеб. пособие / П.Г. Талалай. – СПб.: «Лань» ISBN 978-5-8114-1078-1, 2010. – Режим доступа: http: // e. lanbook.com/view/book/615/ |6|

1.3 Выполнение ИДЗ.

Во втором семестре по дисциплине «Инженерная графика» студенты выполняют ИДЗ. На выполнение ИДЗ рабочей программой предусмотрено 9 часов самостоятельной работы студентов. Объем (кол-во листов) и содержание ИДЗ доводятся до сведения студентам на первом практическом занятии.

ИДЗ состоит из 1 формата А3 и 2-х форматов А4.

Лист №1 (формат А3): Проекционное черчение. Построить 3 вида детали по двум имеющимся. Нанести размеры. Построить диметрию детали.

Лист №2 (формат А4): Построить 3 вида детали по двум имеющимся, выполнить полезные разрезы. Нанести размеры. Построить изометрию детали с  $\frac{1}{4}$ выреза.

Для выполнения ИДЗ студент использует следующую основную литературу:

Инженерная графика : учеб. / А. И. Лагерь. - 3-е изд., перераб. и доп. - М. : Высш. шк., 2004. - 333 с. |2|;

Соболь, Т.Г. Проекционное черчение: учеб. пособие для студентов всех направлений бакалавриата / Т.Г. Соболь, Л.С. Уральская, К.К. Дузенко; БГТУ им. В.Г. Шухова. – Белгород: Изд-во БГТУ им. В.Г. Шухова, 2013 – 88 с.: граф. |4|;

ИДЗ выполняется студентом в тонких линиях, предоставляются преподавателю для проверки и только после устранения неточностей, ошибок студент приступает к обводке задания.

Для управления самостоятельной работой студентов проводятся обязательные консультации по расписанию кафедры (один раз в неделю), где проводятся индивидуальные беседы со студентами, защищаются ИДЗ.

### 1.4 Зачет с оценкой по дисциплине «Инженерная графика»

Зачетное занятие проводится на последнем практическом занятии семестра. Студенты выполняют решают две задачи по инженерной графике. Задания выполняются по билетам дисциплины «Инженерная графика», утвержденным на заседании кафедры. К зачетному занятию студент должен предоставить преподавателю оформленные и защищенные задания, выполняемые на практических аудиторных занятиях, ИДЗ, а также конспект лекций. Зачет принимают два преподавателя кафедры, ведущие практические занятия в группе с обязательным присутствием всех студентов группы. По дисциплине «Инженерная графика» предусмотрен зачет с оценкой.